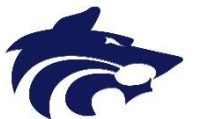

Athletic Clearance Instructions New Student-Athletes

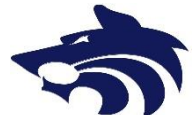

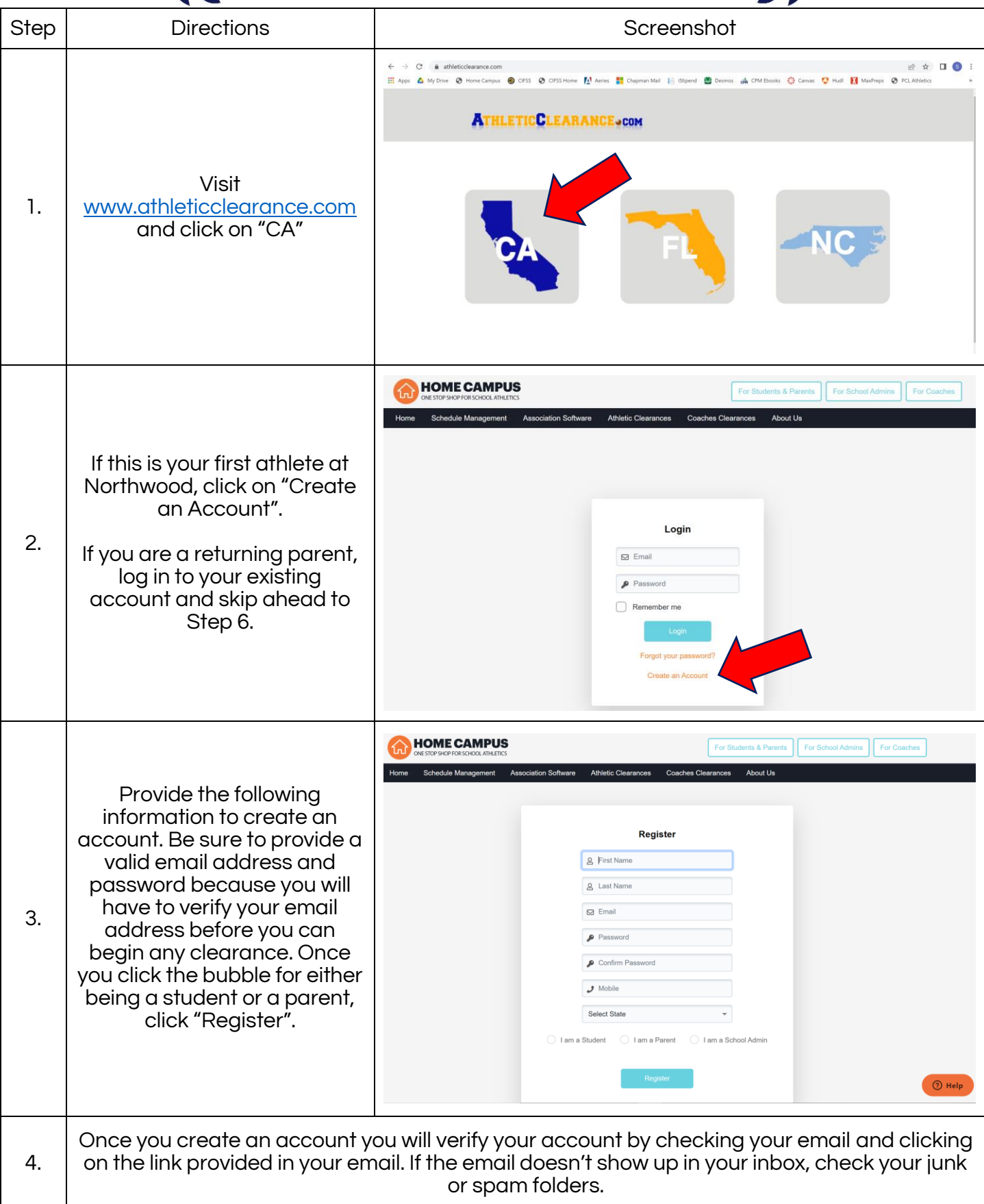

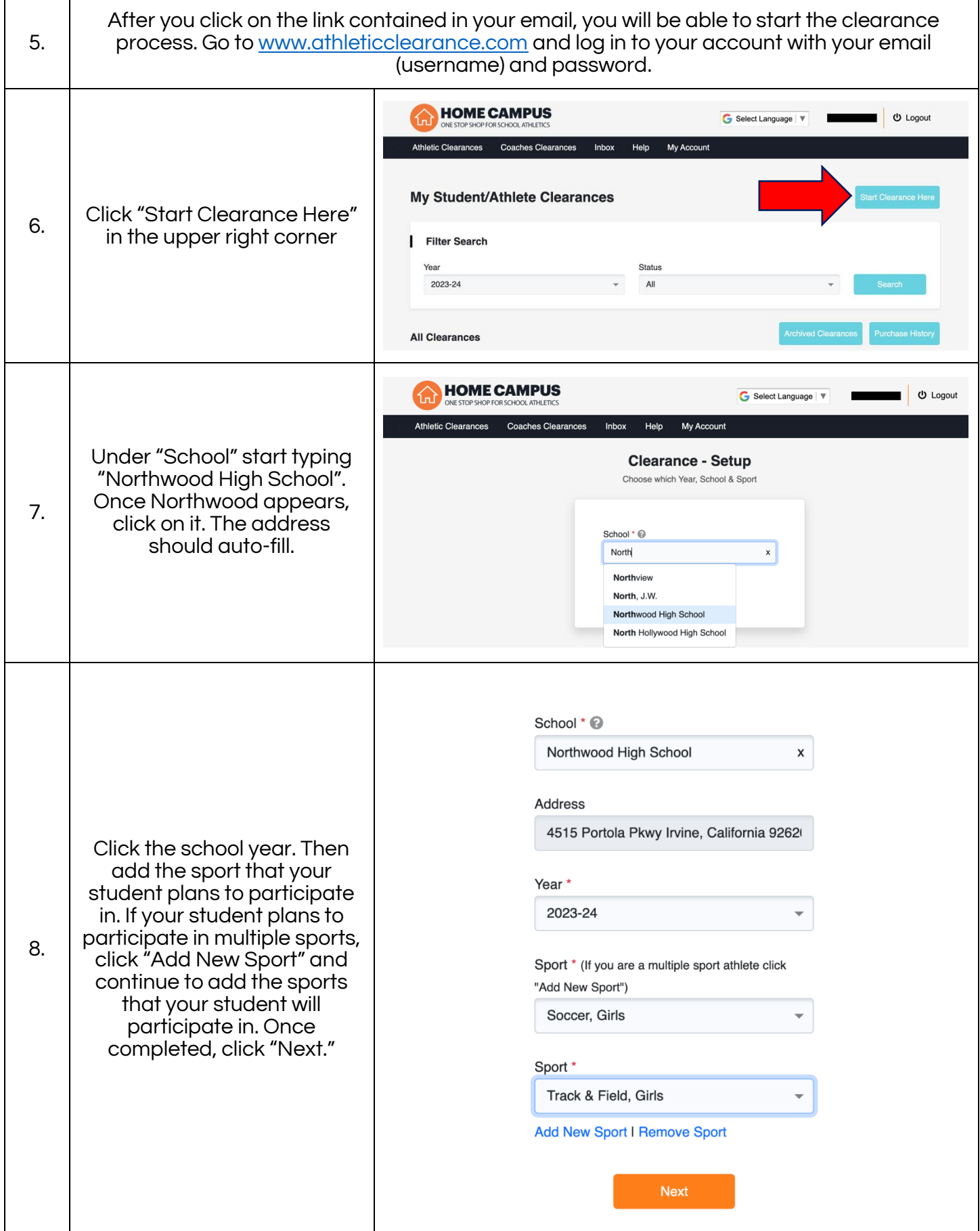

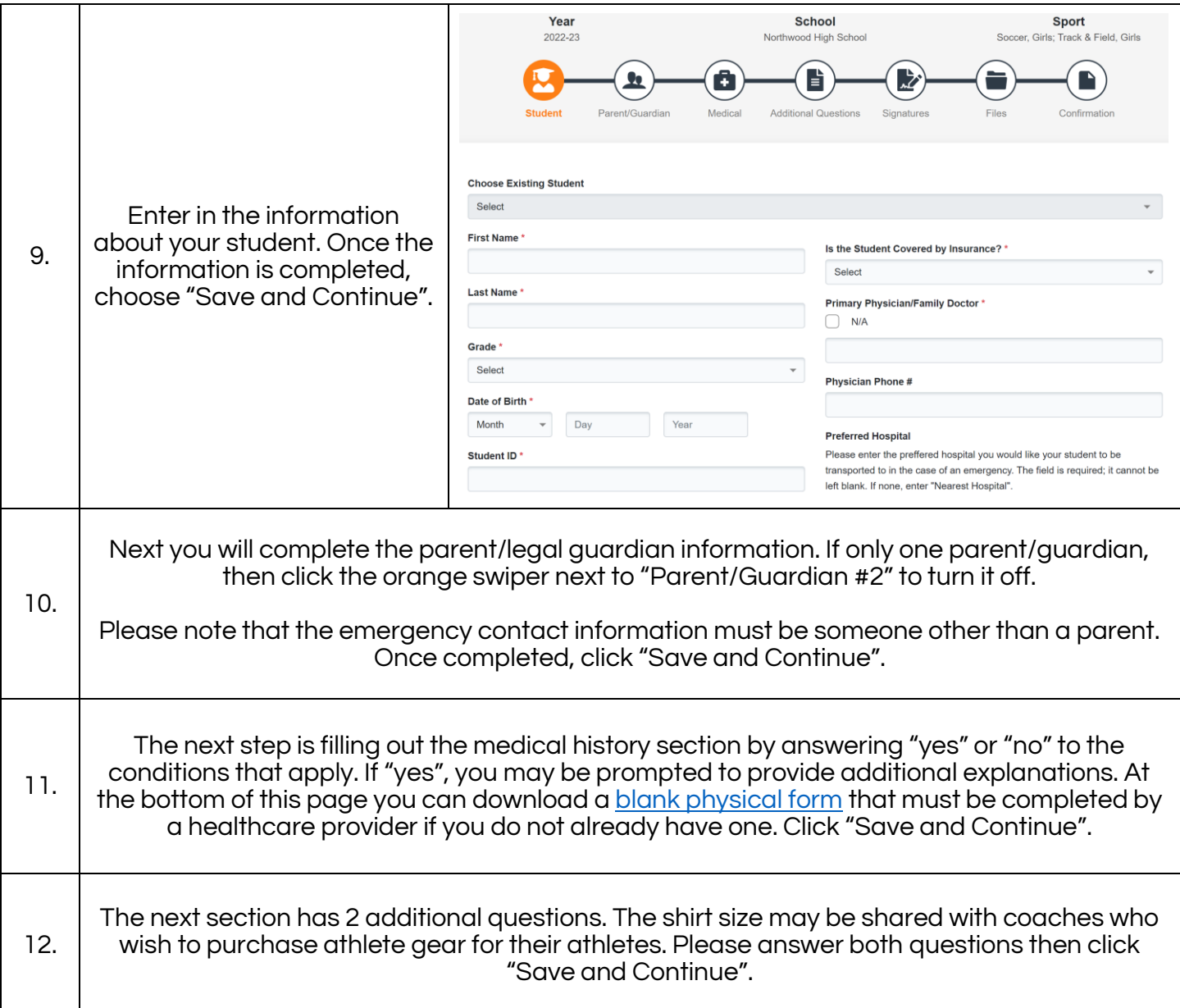

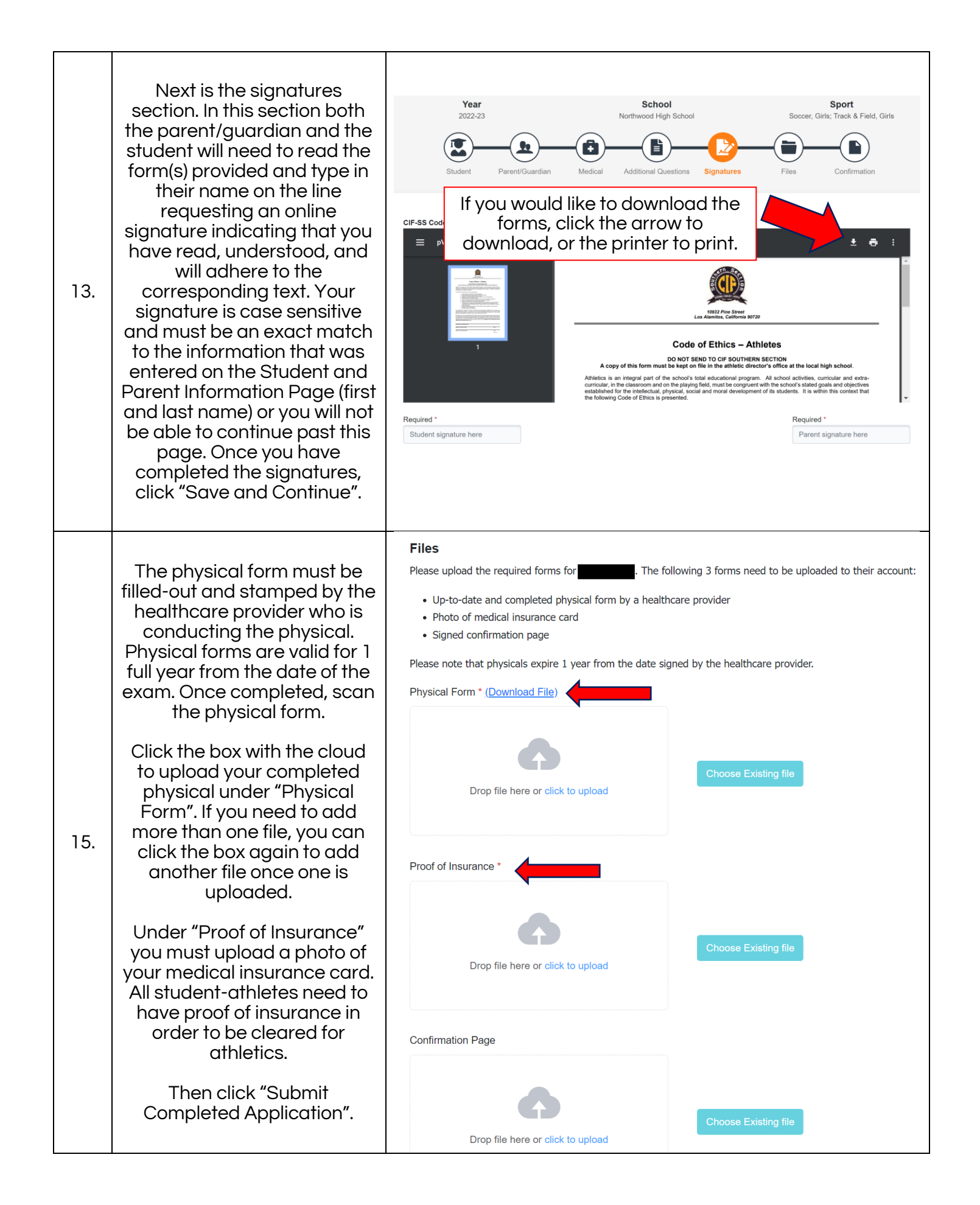

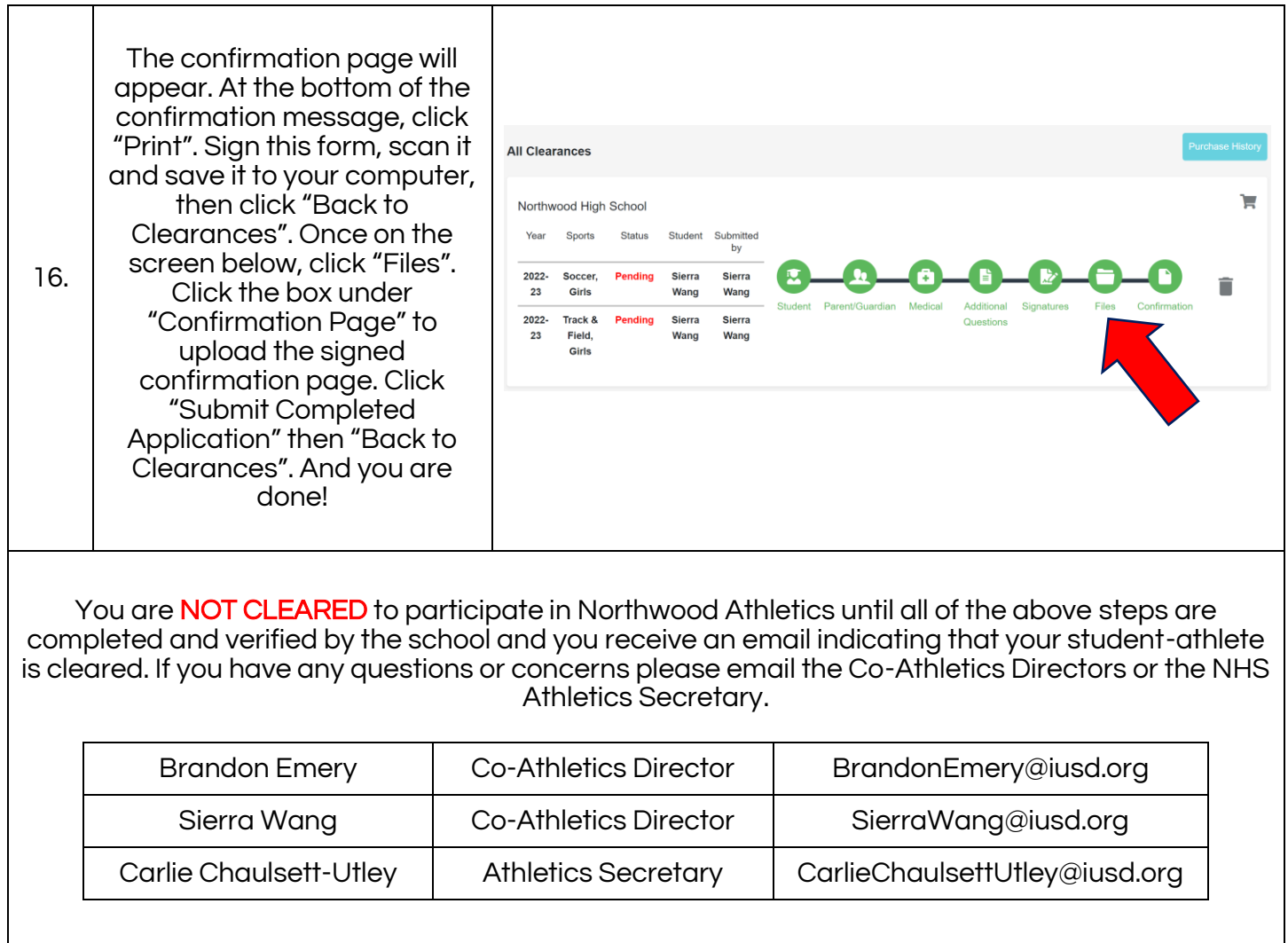